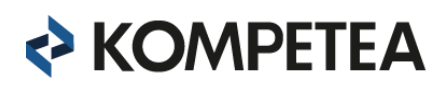

## MATERIAŁY ZE SZKOLENIA

## **Zarządzanie szkoleniami i rozwojem z perspektywy HR. Narzędziownia Specjalisty i Menedżera ds. Szkoleń i Rozwoju.**

- 10-krokowa procedura HPI
- 2 narzędzia parowania potencjału pracownika z wymaganiami stanowiska pracy
- Arkusz analityczny MS Excel ,,cele organizacji wg. zrównoważonej karty wyników → cele rozwoju"
- Arkusz analityczny MS Excel ,,kluczowe bariery efektywności → przyczyny → rozwiązania"
- Arkusz analityczny MS Excel ,,kluczowe kompetencje firmy → kluczowe grupy pracowników → kluczowe kompetencje w grupach"
- Arkusz analityczny MS Excel ,,kompetencje przyszłości"
- Arkusz analityczny MS Excel ,,konkurujące wartości a postawy i zachowania w organizacji → wytyczne zmian kompetencji (postaw i zachowań)"
- Arkusz analityczny MS Excel ,,ocena wartości kapitału intelektualnego →potencjalne projekty rozwojowe"
- Arkusz MS Excel ,,wycena luki kompetencyjnej"
- Arkusz MS Excel ,,zestawienie działań i wydatków szkoleniowych na danego pracownika" przykład.
- Arkusz MS Excel tabela do planowania celów szkolenia wg modeli Kirkpatrick'a (na 4 poziomach)
- Arkusz MS Excel tabela do planowania celów szkolenia wg modelu roi Phillipsa (na 5 poziomach)
- Arkusz MS Excel ,,standard zarządzania szkoleniami"
- Arkusz MS Excel ,,arkusz kontrolny firma szkoleniowa"
- Arkusz MS Excel ,,arkusz kontrolny hotel"
- Arkusz MS Excel ,,arkusz kontrolny trener"
- Arkusz MS Excel ,,check lista"
- Arkusz MS Excel ,,kompleksowe plany i koszty szkoleń"
- Arkusz MS Excel ,,kompleksowe plany i koszty szkoleń"
- Arkusz MS Excel ,,rozliczanie 6 strategicznych wskaźników ZZL"
- Arkusz MS Excel ,,rozliczanie wskaźników ZZL w obszarze rozwoju"
- Arkusz MS Excel ,,wykaz odpowiedzialności działu personalnego, menedżerów i pracowników w rozwoju i szkoleniach"
- Arkusz MS Excel ,,wzór raportu z wykonania planu i budżetu szkoleń"
- Arkusz MS Excel kryteria wyboru firmy i trenera
- Arkusz MS Excel logistyka szkoleń
- Arkusz MS Excel plan, monitoring i rozliczenie działań wdrożeniowych dla pracownika i menedżera oraz dla hr
- Arkusz MS Excel poszczególnych kroków cyklu rocznego prowadzenia działalności szkoleniowej w organizacji i ich realizatorów
- Arkusz MS Excel weryfikowanie profesjonalizmu firmy i trenera
- Arkusz MS Excel wybór ośrodków szkoleniowych
- Arkusz MS Excel z poszczególnymi krokami procesu do prowadzenia szkoleń efektywnych biznesowo i ich realizatorami tj. podział na role
- Arkusz MS Excel z propozycją wyboru najskuteczniejszych metod dydaktycznych
- Arkusz MS Excel zadania menadżera i zadania pracownika w zakresie wdrażania efektów szkolenia do praktyki pracy i uzyskiwanie efektów biznesowych - praktyczna lista MS Excel.

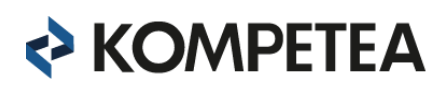

- Arkusze MS Excel ankiety i kwestionariusze skutecznej masowej analizy potrzeb
- Arkusze MS Excel scenariusz i kwestionariusze do wywiadu indywidualnego i grupowego identyfikacji i analizy potrzeb szkoleniowych z menedżerami
- Arkusze MS Excel scenariusz i kwestionariusze wywiadu indywidualnego i grupowego z pracownikami
- Gotowe karty rozwojowe dla 10 typowych kompetencji
- Gotowe programy szkoleniowe / rozwojowe dla 5 typowych kompetencji
- Mapa typowych celów organizacji
- Model rozliczeń ocena zwrotu z inwestycji w aktywności z obszaru szkoleń i rozwoju oraz wskaźnik roi (return of investment)
- Narzędzia do badania i oceny efektów szkoleń: arkusz MS Excel do wyliczeń roi metodą Phillipsa
- Narzędzia do badania i oceny efektów szkoleń: klasyczne i nowe ankiety satysfakcji wzory ankiet i zestawień
- Narzędzia do badania i oceny efektów szkoleń: klasyczne i nowe badanie poziomu i przyrostu wiedzy przykłady testów i zestawień
- Narzędzia do badania i oceny efektów szkoleń: monitorowanie wskaźników biznesowych przykłady arkuszy badania i zestawień
- Narzędzia do badania i oceny efektów szkoleń: zmiana zachowania przykłady arkuszy badania i zestawień
- Narzędzia do wykorzystania w ramach modeli Kirkpatricka spis (lista co można znaleźć i wykorzystać we własnej pracy; nie można przekazać narzędzi bezpośrednio na szkoleniu z uwagi na prawa autorskie)
- Plik MS Word informacje dla uczestników rozwoju i szkolenia
- Polityka rozwoju i szkoleń jej typowy zakres (spis treści)
- Predefiniowany arkusz MS Excel ,, matryca zadań stanowiska/zespołu ds. Szkoleń i rozwoju"
- Predefiniowany model kompetencyjny w MS Excel (3 warianty)
- Predefiniowany wzór opisu stanowiska pracy w MS Excel
- Procedura instytucjonalnej adaptacji zawodowej nowych pracowników dokument wzorcowy MS Word wraz z kluczowymi narzędziami
- Procedura instytucjonalnej nauki języka obcego dokument wzorcowy MS Word wraz z kluczowymi narzędziami - 2 warianty
- Procedura pracy trenerów wewnętrznych dokument wzorcowy MS Word wraz z kluczowymi narzędziami
- Procedura programu zarządzania talentami dokument wzorcowy MS Word wraz z kluczowymi narzędziami
- Procedura zarządzania szkoleniami dokument wzorcowy MS Word wraz z kluczowymi narzędziami
- Przykłady ankiet oceny pracy trenera
- Przykłady arkuszy obserwacyjnych pracy trenera
- Tabela różnic kulturowych
- Test preferencji uczenia się Kolb'a
- Wytyczne do projektowania modelu kwalifikacji (+ wstępny skills matrix) w MS Excel
- Wzory ankiet badań satysfakcji, motywacji i zaangażowania